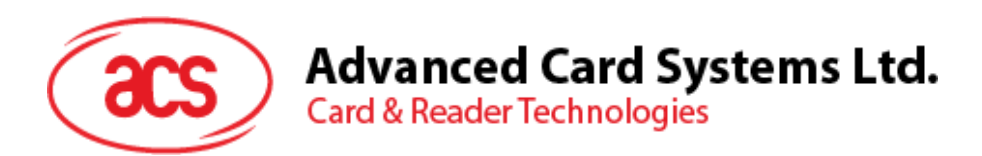

# ACM1281 Contactless Reader Module with SAM Slot

User Manual V1.00

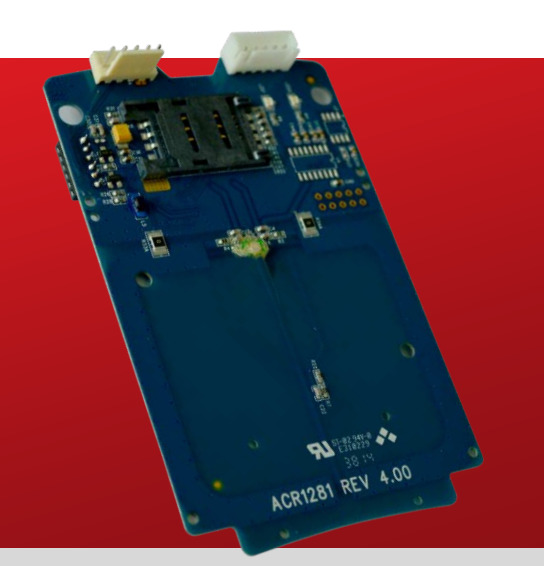

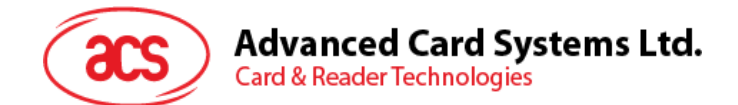

## **Table of Contents**

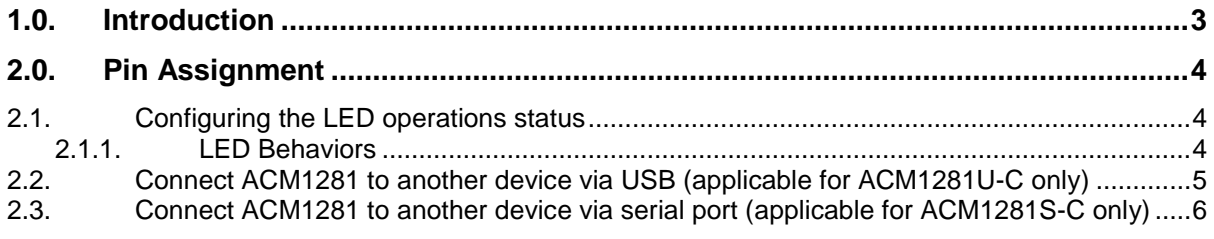

## **List of Figures**

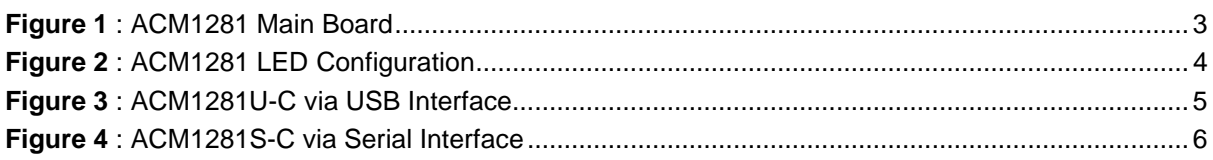

Page 2 of 6

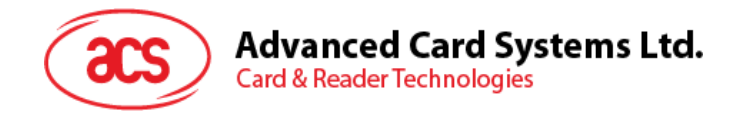

## <span id="page-2-0"></span>**1.0. Introduction**

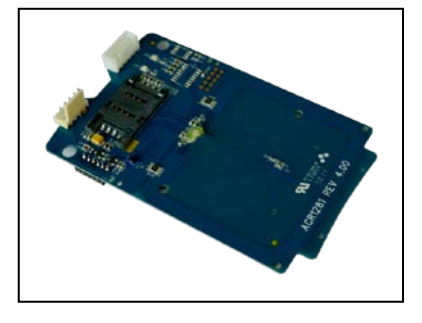

The ACM1281 is a Contactless Reader Module with SAM Slot designed based on the 13.56 MHz technology. It supports ISO 14443 Parts 1-4 Type A and B cards, and MIFARE® Classic series with a card reading distance of up to 50 mm (depending on tag type).

The ACM1281 comes in a module form factor with different interface versions: ACM1281U-C is a USB version and ACM1281S-C is a serial version. It is specifically designed for fast and easy integration to embedded systems. It also has an ISO 7816 Compliant built-in SAM (Secure Access Module) slot which

can be used together with a SAM card for high-level security in contactless transactions.

The ACM1281 has an integrated (on-board) antenna and comes with an optional USB and serial cables, and has additional features like USB firmware upgradability and extended APDU support. Lastly, the ACM1281 makes use of high-speed communication for contactless cards at a maximum of 848 Kbps, which makes it suitable for highly demanding applications such as vending machine payment systems, kiosks, gaming machines and other integrated systems which have different serial ports.

<span id="page-2-1"></span>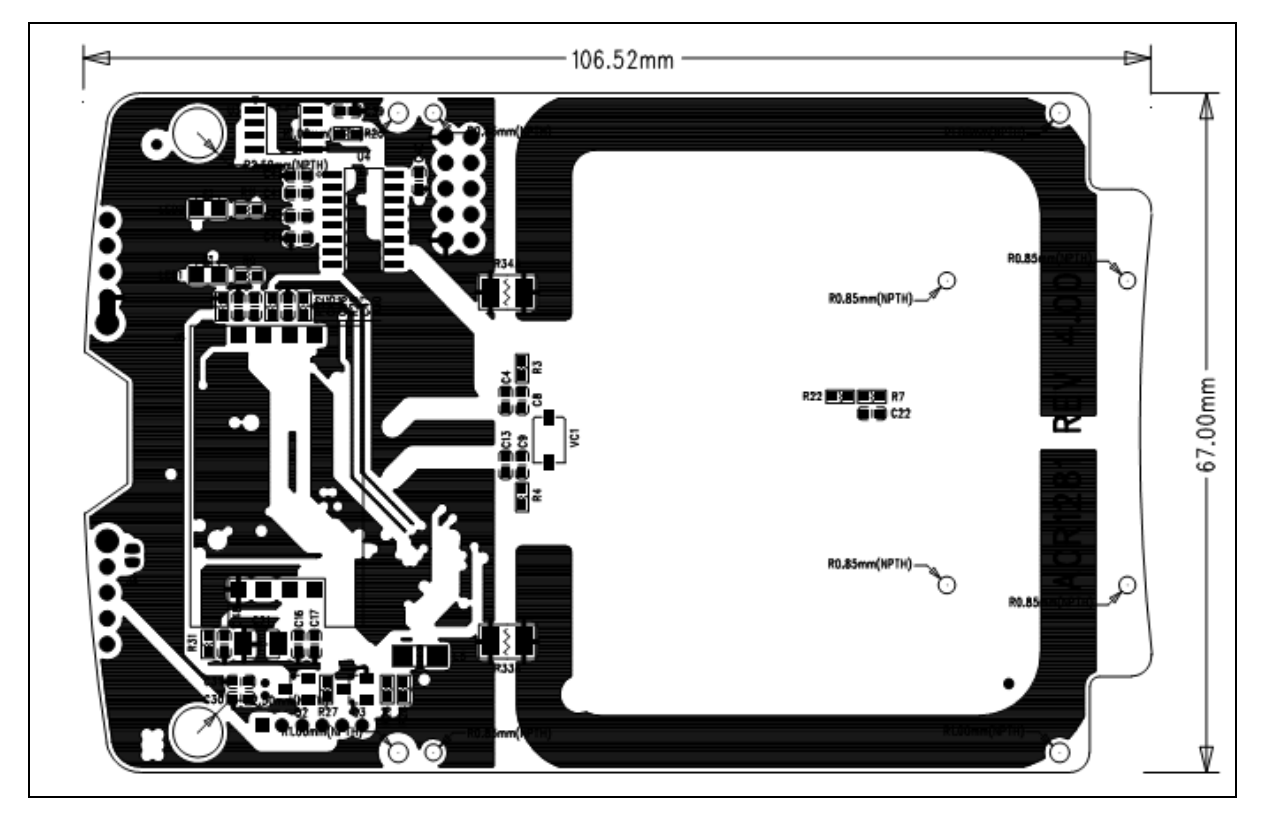

**Figure 1**: ACM1281 Main Board

Page 3 of 6

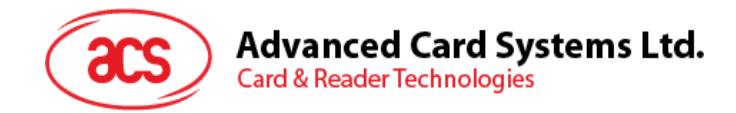

## <span id="page-3-0"></span>**2.0.Pin Assignment**

### <span id="page-3-1"></span>**2.1. Configuring the LED operations status**

There are two LEDs on ACM1281 to display its operation status:

- **Red** is for power
- **Green** is for smart card operation

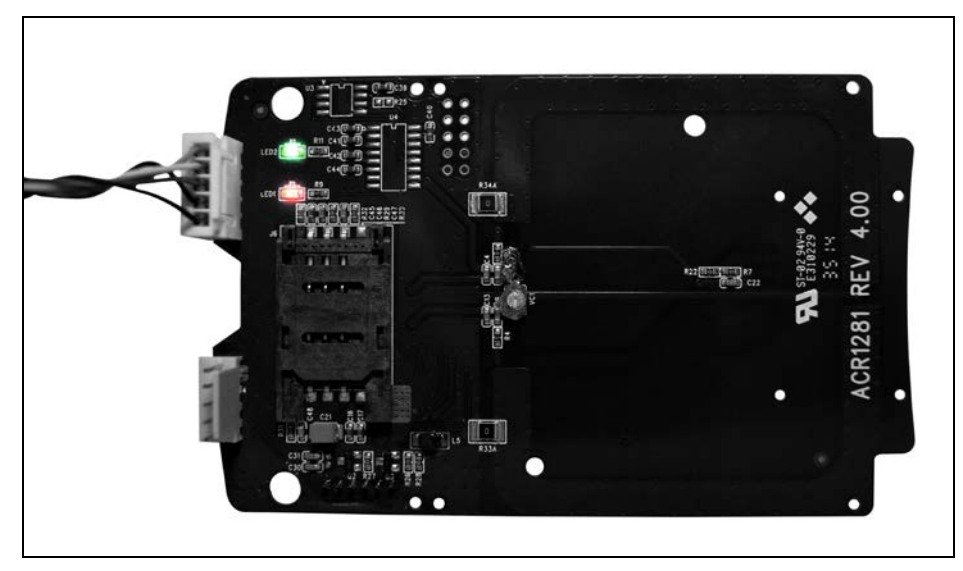

**Figure 2**: ACM1281 LED Configuration

#### <span id="page-3-3"></span><span id="page-3-2"></span>**2.1.1. LED Behaviors**

To control the LED's output and checking the LED's behavior for smart card operation status, you may refer to the following document:

- ACM1281U-C: ACR1281U Reference Manual
- ACM1281S-C: ACR1281S Reference Manual

The reference manuals will discuss the detail how PC/SC APDU commands were implemented for the contactless interface and device peripherals of ACM1281U and ACM1281S.

Page 4 of 6

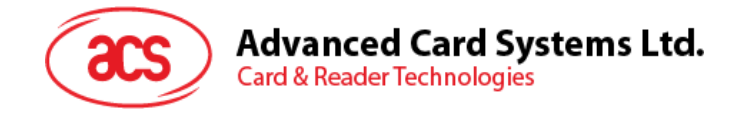

#### <span id="page-4-0"></span>**2.2. Connect ACM1281 to another device via USB (applicable for ACM1281U-C only)**

A USB port is available to connect the ACM1281 to other peripheral or devices.

To do this:

1. Connect socket **J2** via USB cable to another peripheral device (see **[Figure 3](#page-4-1)**).

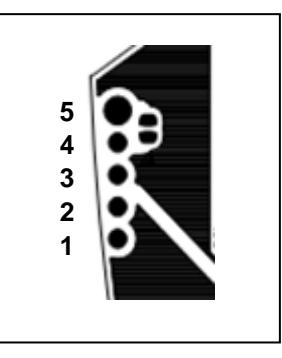

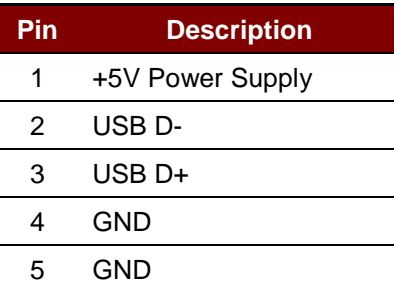

<span id="page-4-1"></span>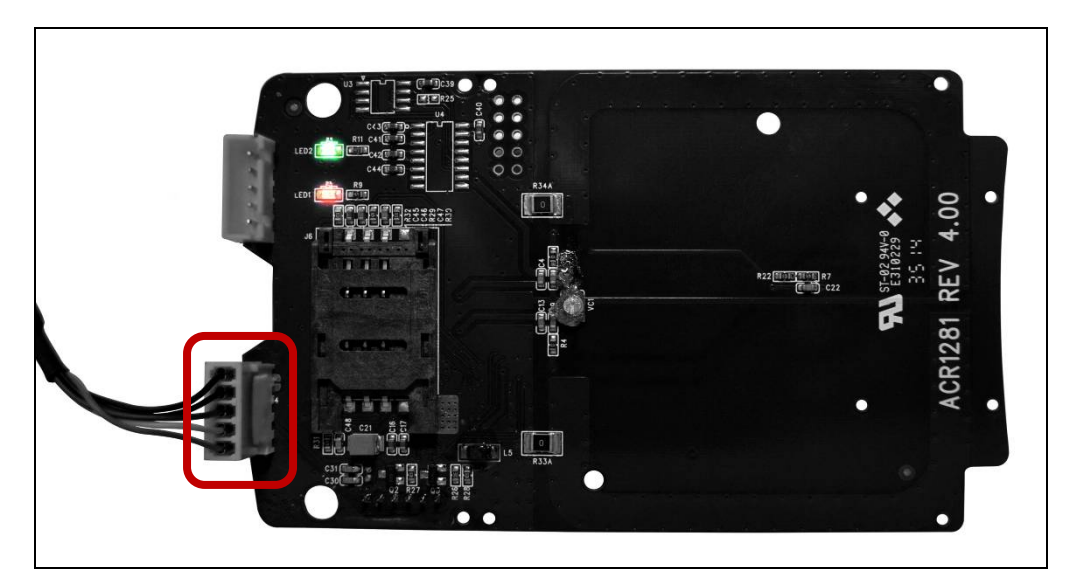

**Figure 3**: ACM1281U-C via USB Interface

Page 5 of 6

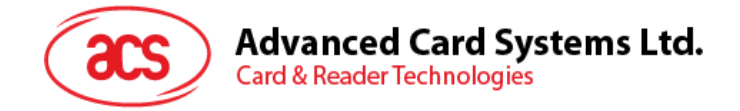

#### <span id="page-5-0"></span>**2.3. Connect ACM1281 to another device via serial port (applicable for ACM1281S-C only)**

A serial port is available to connect the ACM1281 to other peripheral or devices.

To do this:

1. Connection socket **J5** via RS-232 cable to another peripheral device (see **[Figure 4](#page-5-1)**).

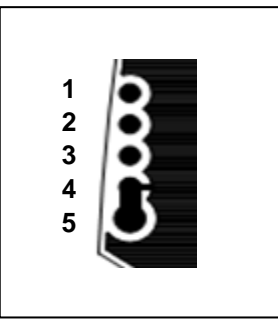

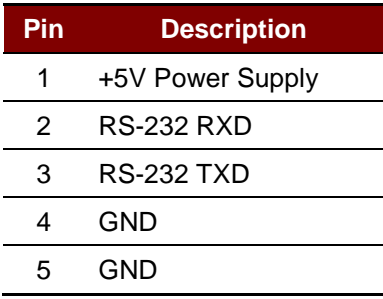

<span id="page-5-1"></span>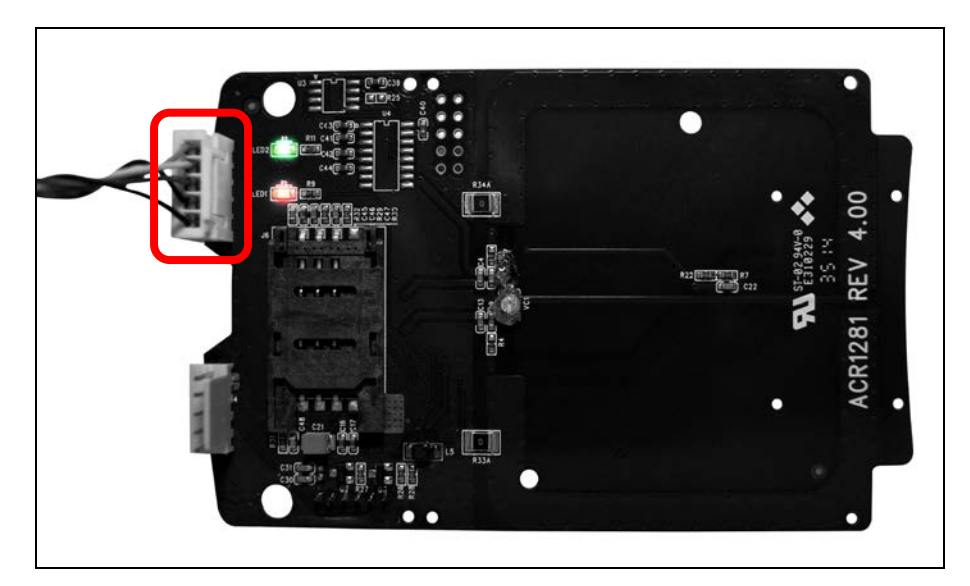

**Figure 4**: ACM1281S-C via Serial Interface

Page 6 of 6